# Studying Donot Team

**blog.ptsecurity.com**[/2019/11/studying-donot-team.html](http://blog.ptsecurity.com/2019/11/studying-donot-team.html)

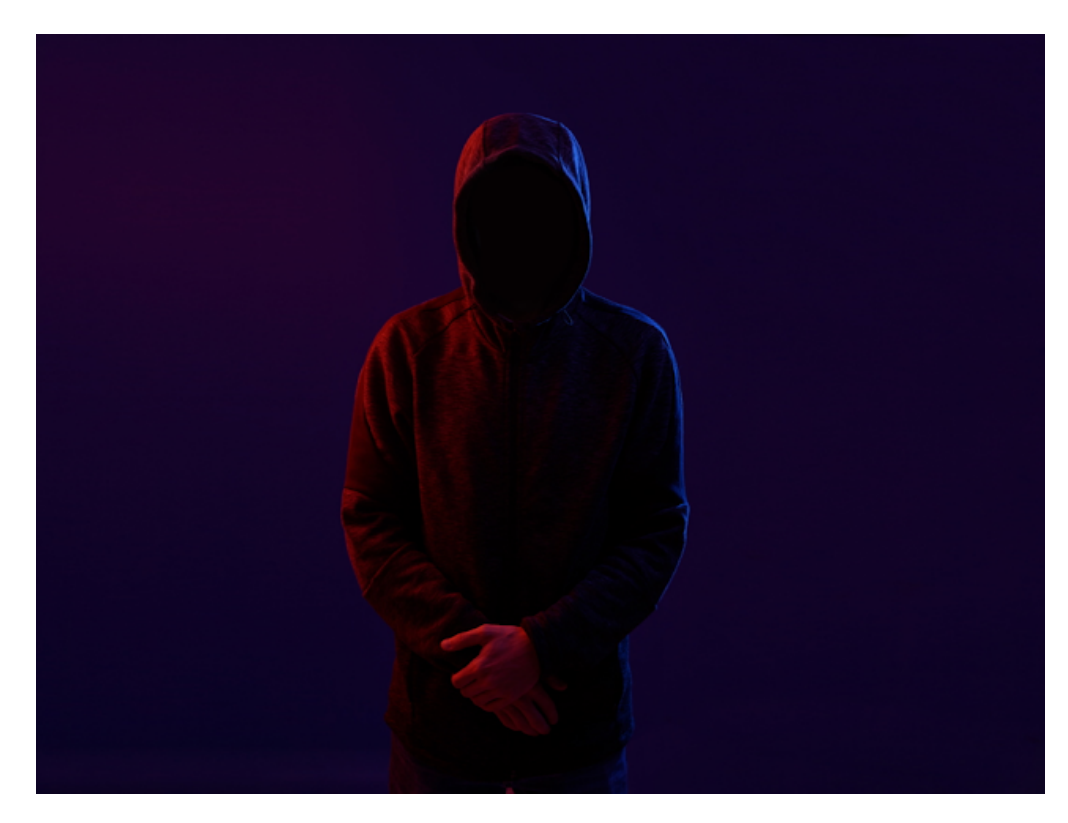

APT group called Donot Team (aka APT-C-35, SectorE02) has been active since at least 2012. The attackers hunt for confidential information and intellectual property. The hackers' targets include countries in South Asia, in particular, state sector of Pakistan. In 2019, we noticed their activity in Bangladesh, Thailand, India, Sri Lanka, the Philippines, and outside of Asia, in places like Argentina, the United Arab Emirates, and Great Britain.

For several months, we have been monitoring changes in the code of this group's malicious loaders. In this article, we will review one of the attack vectors, will talk about the loaders in more detail, and will touch upon the peculiarity of the network infrastructure.

# Attack chain

At the early stage of infection, the victim receives an MS Word document in Office Open XML format. Even though we do not have clear evidence, we are sure that the initial penetration vector is a targeted phishing message with MS Office attachment. The document itself is not malicious, but it abuses the external elements autoloading capability to launch the next stage document.

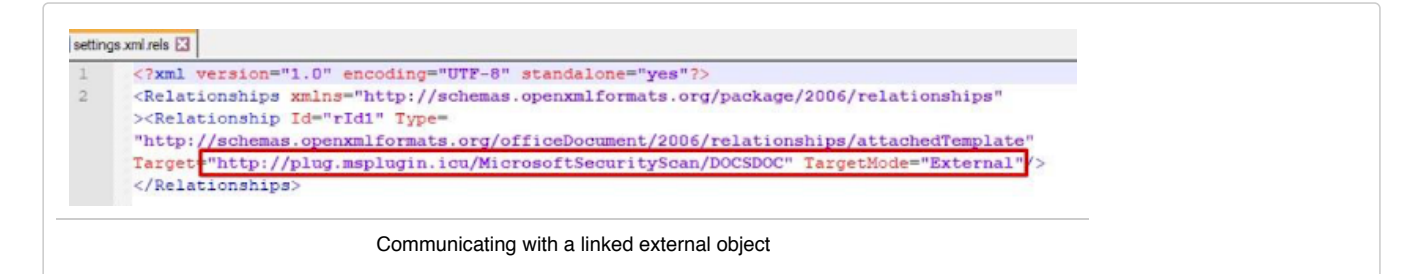

The loaded fine is an RTF document exploiting vulnerability CVE-2018-0802 in Microsoft Equation. The main shellcode is preceded by a chain of intermediate ones, each decrypting the subsequent slice with a single-byte XOR with keys 0x90 and 0xCE.

| 0000010E: 3490<br>00000110: 33D2<br>00000112: 7402 | xor<br>xor<br>ήz. | a1, f<br>edx, edx<br>$-14$ |
|----------------------------------------------------|-------------------|----------------------------|
|                                                    |                   |                            |
| 00000116: AA                                       | stosb             |                            |
| 00000117: 6649                                     | dec.              | <b>CX</b>                  |
| 00000119: 75EC                                     | 2jnz              | sistelelele (147)          |
| 0000011B: 78FC                                     | Ĵs                | $-12$                      |
| 0000011D: 909090                                   | nop               |                            |

First shellcode decrypting the second one

Second shellcode decrypting the third one

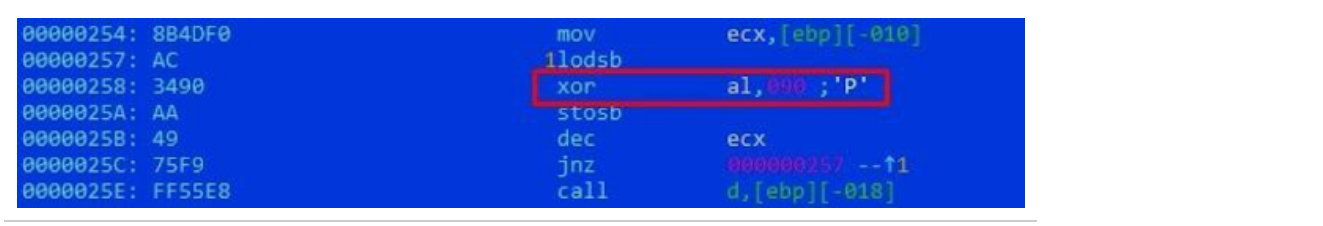

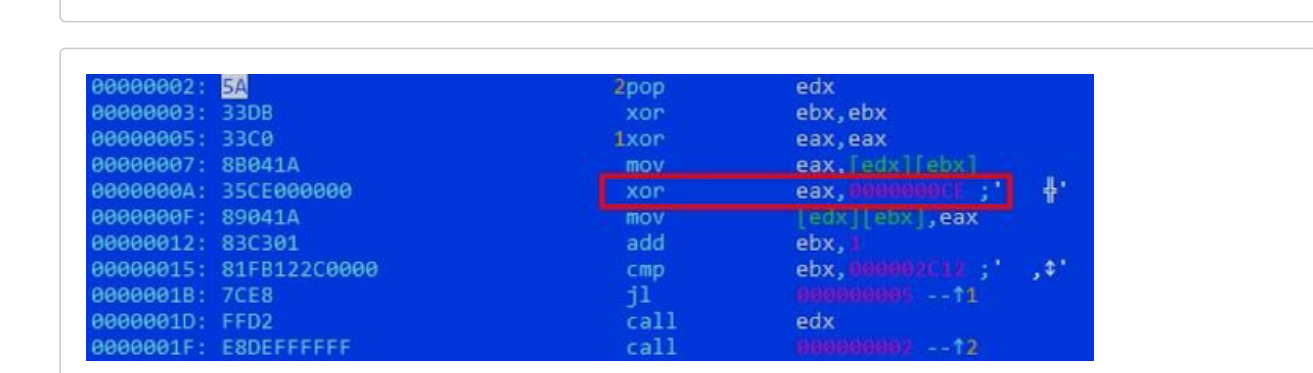

Third shellcode decrypting the main one

The main shellcode performed the following actions:

- Uses a single-byte XOR with key 0x79 to decrypt binary data from file **%TEMP%\one**.
- Creates executable files **C:\Windows\Tasks\Serviceflow.exe** and **C:\Windows\Tasks\sinter.exe**. These are the group's malicious loaders. We will talk more about them later.
- Creates file **C:\Windows\Tasks\S\_An.dll**, containing two bytes 0x90.
- Creates file **C:\Windows\Tasks\A64.dll**. Depending on the system bit capacity, this is a modified x64-bit or x86-bit version of [UACMe](https://github.com/hfiref0x/UACME) utility escalating privileges in the system. In addition to bypassing UAC control, the library creates and launches BAT script **%TEMP%\v.bat**. The script will use the following commands to register one of the loaders created earlier as a service:

sc create ServiceTool displayname= "ServiceFill" binpath= "C:\Windows\Tasks\Serviceflow.exe" start= "auto" sc start ServiceTool

```
1|<br>signed int _thiscall sub_10001FAD(const char *this) 2<br>{
        signed int v1; // edx
  \Deltasigned int result; // eax
  \epsilonv1 = strlen(this);<br>for ( result = 0; result < v1; ++result )<br>this[result] -= 0x20;
  6
  \mathcal{R}\circreturn result;
101; CHAR asc_100130B8[1]<br>asc_100130B8 db ''
 asc_100130B8
                                                                               ; DATA XREF: RnMod+2141o
                                                                                ; RnMod+3F5to
                                                                               : 0db 85h ; ...<br>db 83h ; ŕ
                                                                               : e5<sup>o</sup>db 88h ; €
                                                                                ; hdb 8Fh : U
                                                                               \frac{1}{2} 0
                                db 40h; @×
                                 db 8Fh; U\frac{1}{2} o
                                db 86h; \frac{1}{1}<br>db 86h; \frac{1}{1}<br>db 2Ah; *
                                                                                \overline{z}÷
                                                                                ; f\overline{a}db 93h; ^{\alpha}\frac{1}{2} s
                                db 83h ; f; cdb 40h; @<br>db 83h; f<br>db 92h; '
                                                                                ÷
                                                                                \frac{1}{2} c
                                                                                ; rdb 85h; ...<br>db 81h; r̃<br>db 94h; ..
                                                                                ; e\frac{1}{2} a
                                 db 85h ; ...
                                                                                ; edb 40h ; @
                                                                               \frac{3}{2} s
                                db 73h 55\begin{array}{ccc}\n\mathsf{db} & 85\mathsf{h} & \dots \\
\mathsf{db} & 92\mathsf{h} & \dots\n\end{array}\frac{1}{2} e
                                \frac{db}{db} 96h; -<br>\frac{db}{b} 89h; \frac{bc}{b}\frac{1}{2} v
                                                                                \frac{1}{2} i
                                db 83h ; f\frac{1}{2} c
                                db 85h; ...<br>db 74h; t
                                                                                ; e\frac{1}{2} T
                                \begin{array}{llll} \text{db} & \text{8Fh} & \text{; } \mathbb{U} \\ \text{db} & \text{8Fh} & \text{; } \mathbb{U} \end{array}\frac{1}{2} 0
                                                                               \frac{1}{2} \frac{1}{2}db
                                      8Ch ; h
                                 d<sub>b</sub>49h : RDecrypting BAT scripts in modified UACMe libraries
```
- Creates and launches JScript script **C:\Windows\Tasks\bin.js**. Its task is to launch library **A64.dll** via RnMod export using rundll32.
- Creates shortcut **WORDICON.lnk** in the startup folder. Its task is to launch loader **sinter.exe** after system restart.
- Creates shortcut Support.lnk in the startup folder. Its task is to launch **bin.js** JScript script after system reboot.

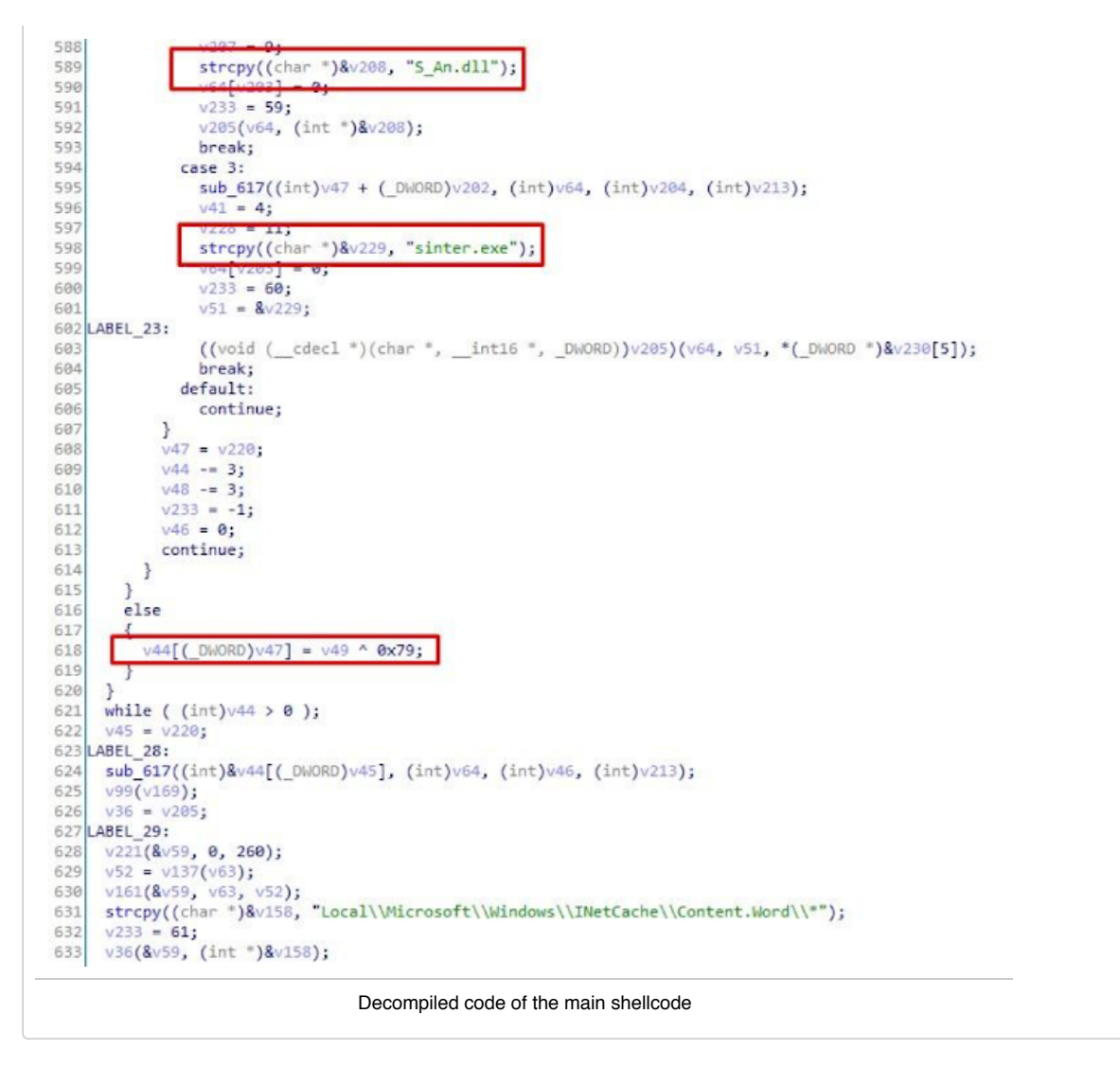

So, at that stage there are two loaders with a firm foothold in the System. We will discuss their operation later on.

### Lo2 loaders

Despite their classification, the trojans have different objectives. For instance, file **Serviceflow.exe** acts as a watchdog. It collects the following information about the system:

- Username
- Computer name
- Contents of \Program Files\ and \Program Files (x86)\
- OS version
- Data about the processor

The watchdog records the results in file log.txt. It also checks Windows\Tasks\ for files **A64.dll** and **sinter.exe**. If necessary, it downloads the files from control server skillsnew[.]top and launches them on behalf of the current user. The corresponding token is extracted from process winlogon.exe. Trojan sinter.exe lets the attackers know about the infection by sending a request to hxxps://mystrylust.pw/confirm.php, and sends the collected information about the system to skillsnew[.]top. Then, if the attackers are still interested in the victim's computer, the trojan obtains contents of customer.txt file at hxxp://docs.google.com/uc? id=1wUaESzjGT2fSuP\_hOJMpqidyzqwu15sz&export=download. The file contains the name for control server car[.]drivethrough.top, with which the trojan communicates further. Downloaded files are placed in folder \AppData\Roaming\InStore\, and launched with task scheduler.

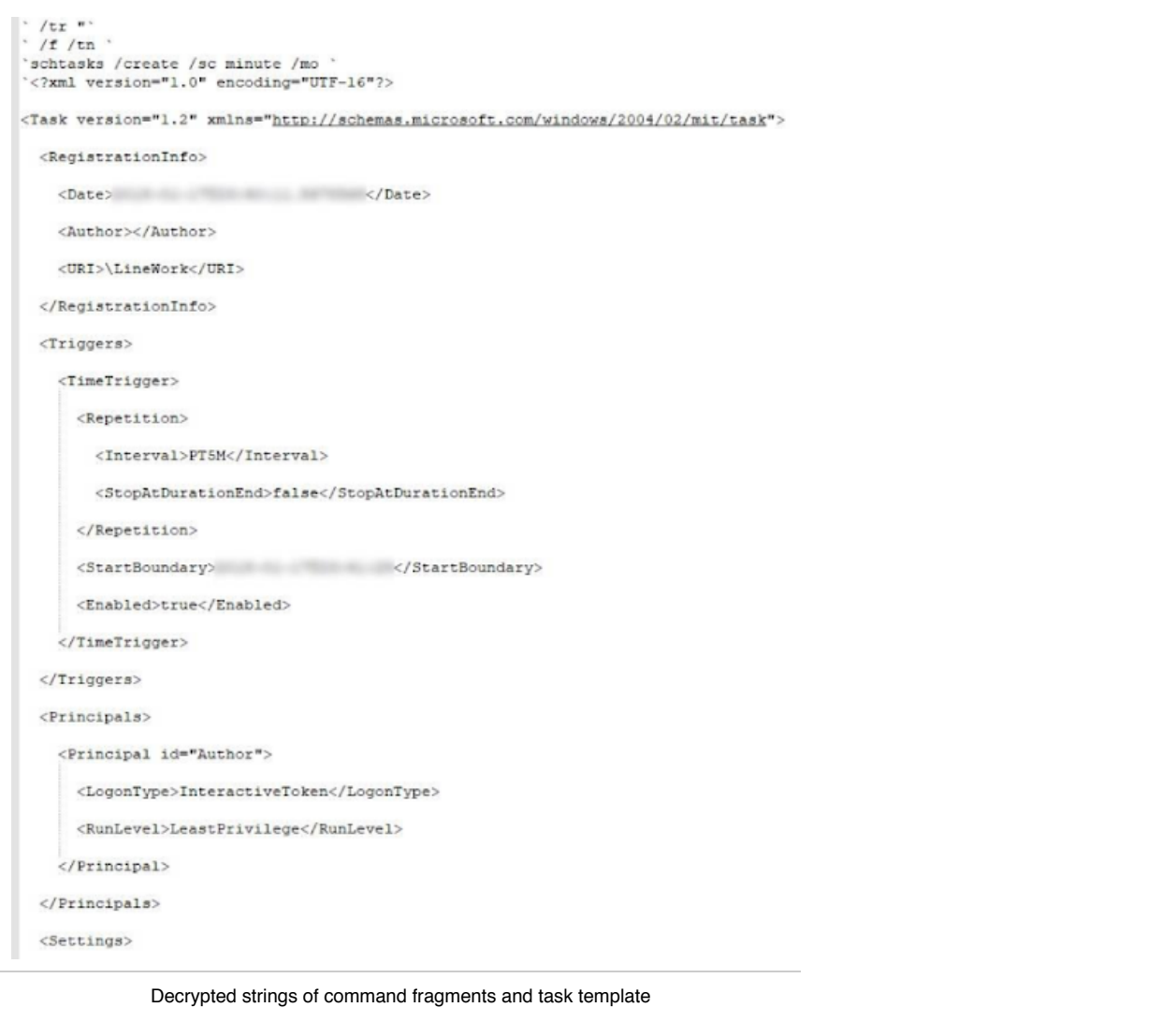

As a result of malicious loaders' activity, components of framework [yty](https://attack.mitre.org/software/S0248/) are inserted into the system, allowing the attackers to get more details about their victim, including files with a certain extension, intercepted input strings, list of processes, and screenshots. We will not discuss plugins in this article.

When we studied other similar samples, we found some paths and project names left in the debugging information including the following:

- D:\Soft\DevelopedCode\_Last\BitDefenderTest\m0\New\_Single\_File\Lo2\SingleV2\Release\BinWork.pdb
- D:\Soft\DevelopedCode\_Last\BitDefenderTest\m0\New\_Single\_File\Lo2\SingleV2\_Task\_Layout\_NewICON\Release\BinWork.pdb
- D:\Soft\DevelopedCode\_Last\BitDefenderTest\m0\New\_Single\_File\Lo2\SingleV2\_Task\_Layout\_NewICON\_N\_Lnk\Release\BinWork.pdb
- D:\Soft\DevelopedCode\_Last\BitDefenderTest\m0\New\_Single\_File\Lo2\SingleV3\Release\WorkFile.pdb
- D:\Soft\DevelopedCode\_Last\BitDefenderTest\m0\Off\Off\_New\_Api\Release\C++\ConnectLink.pdb
- D:\Soft\DevelopedCode\_Last\BitDefenderTest\m0\Off\Off\_New\_Api\Release\C++\TerBin.pdb
- D:\Soft\DevelopedCode\_Last\BitDefenderTest\m0\yty 2.0 With AES Chunks LOC FOR XP Just Bit-Change\_Name\Release\TaskTool.pdb
- D:\Soft\DevelopedCode\_Last\BitDefenderTest\yty 2.0 With AES Chunks OFFS Just Bit\Release\C++\MsBuild.pdb
- D:\Soft\DevelopedCode\_Last\yty 2.0\Release\C++\Setup.pdb

In addition to substring yty 2.0 connecting the trojans with the framework, we also noticed substring Lo2, which may be an abbreviation from Loader 2.

In loaders versions before mid-2018, all used strings were stored in the file in cleartext. In subsequent builds, the attackers started encrypting the strings. In different versions, the following changes were made to the algorithm:

- Since May 2018: reverse the string and encode with Base64
- Since April 2019: perform the previous actions twice.

Since January 2019: encrypt the string with AES in CBC mode and encode with Base64. Sample of Python code for decryption:

import base64 from Cryptodome.Cipher import AES

aeskey = (0x23, 0xd4, 0x67, 0xad, 0x96, 0xc3, 0xd1, 0xa5, 0x23, 0x76, 0xae, 0x4e, 0xdd, 0xca, 0x13, 0x55)

def aes\_decrypt(data, aeskey):  $iv = bytes(list(range(0, 16)))$ key = bytes(aeskey) aes = AES.new(key, AES.MODE\_CBC, iv) return aes.decrypt(data).decode().strip('\x00')

def base64\_aes\_decrypt(data, aeskey): data = base64.b64decode(data) data = aes\_decrypt(data, aeskey) return data

> Since June 2019: perform symbol-by-symbol circular subtraction with the set array of bytes, encode with UTF-8, and encode with Base64. Sample of Python code for decryption:

subgamma = (0x2d, 0x55, 0xf, 0x59, 0xf, 0xb, 0x60, 0x33, 0x29, 0x4e, 0x19, 0x3e, 0x57, 0x4d, 0x56, 0xf)

def sub\_decrypt(data, subgamma):  $Q =$ "  $length = len(data)$ subgamma\_length = len(subgamma) for i in range(length): o += chr((0x100 + ord(data[i]) - subgamma[i%subgamma\_length]) & 0xff) return o

def base64\_utf8\_sub\_decrypt(data, subgamma): data = base64.b64decode(data) data = data.decode('utf-8') data = sub\_decrypt(data, subgamma) return data

> Since October 2019: perform symbol-by-symbol circular modified XOR with the set array of bytes, and encode with Base64 twice. The peculiarity of XOR algorithm is that if the string symbol value matches the value of the symbol in the set array of bytes, XOR is not required. Sample of Python code for decryption:

```
xorgamma = (0x56, 0x2d, 0x61, 0x21, 0x16)
```

```
def modxor_decrypt(data, xorgamma):
o = "length = len(data)
xorgamma_length = len(xorgamma)
for i in range(length):
c = data[i]if c != xorgamma[i%xorgamma_length]:
c = data[i] ^ xorgamma[i%xorgamma_length]
o += chr(c)return o
```

```
def base64_modxor_decrypt(data, xorgamma):
data = base64.b64decode(data)
data = modxor_decrypt(data, xorgamma)
return data
```
When we were writing the decryption script, we found that some strings couldn't be decrypted. But then we found that these lines can still be decrypted with one of the decryption methods mentioned earlier. After we verified that each sample uses only one decryption method, we concluded that the attackers had simply forgotten to delete unused strings or replace them with those correctly encrypted for the next version of the malware.

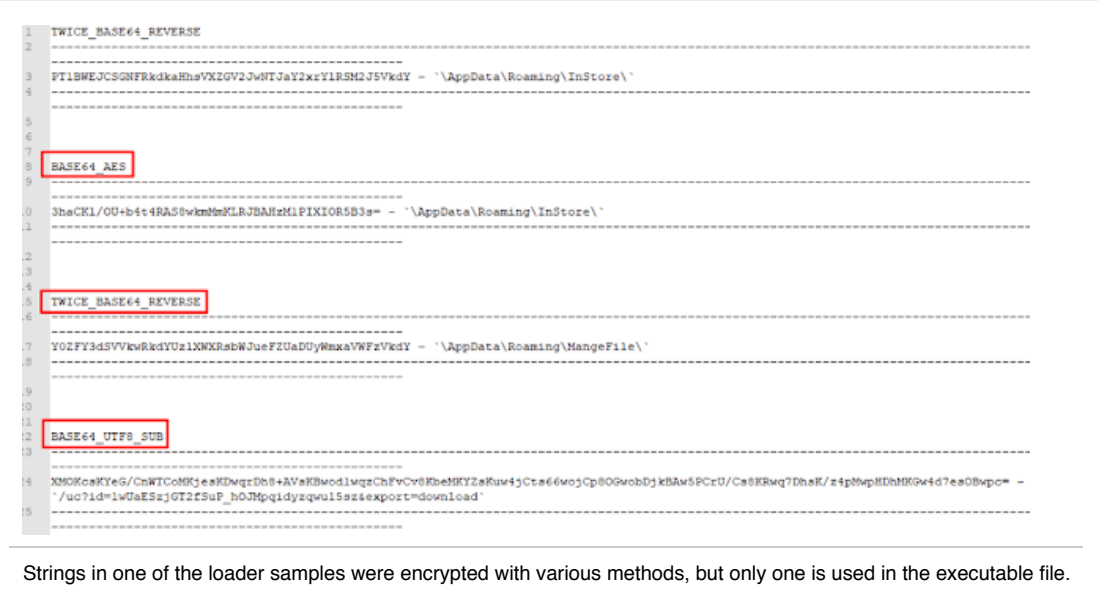

Such mistakes are always advantageous for the researchers. For instance, the strings left by the attackers often contained the attackers' control servers which we did not know about before.

#### Network Infrastructure peculiarities

To complete the picture, we want to point out some typical features which can help you make a connection between the group's attacks in the future.

- Most of the control servers are rented from DigitalOcean, LLC (ASN 14061), and are located in Amsterdam.
- The attackers do not use the same servers for different DNS names. They prefer reserving a new allocated host for each new domain name.
- In most cases, domain owners' registration information is hidden with privacy services. The attackers can use the following services: WhoisGuard, Inc.; Whois Privacy Protection Service, Inc.; Domains By Proxy, LLC; and Whois Privacy Protection Foundation. In some cases the data is accessible, and we can see the common approach to filling the fields.

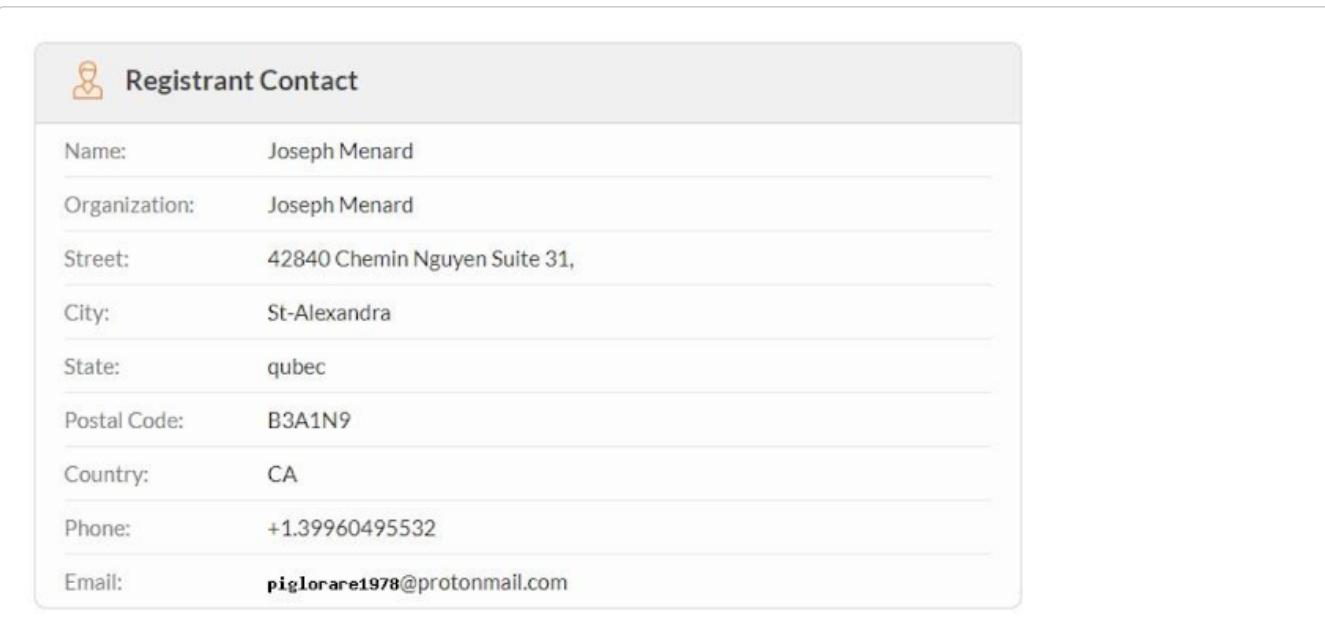

WHOIS information about domain burningforests[.]com

```
Registrant Name: Jessie Evans
Registrant Organization: Jessie Evans
Registrant Street: 120 Long Street, FL
Registrant City: Gainesville
Registrant State/Province: florida
Registrant Postal Code: 32601
Registrant Country: US
Registrant Phone: +1.3522832656
Registrant Phone Ext:
Registrant Fax:
Registrant Fax Ext:
Registrant Email: jessie.evans.1986@protonmail.com
```
WHOIS information about domain cloud-storage-service[.]com

Most commonly, the attackers use .top, .pw, .space, .live, and .icu TLD.

# Conclusion

Donot Team is known to use their own tools at every stage of the attack. On the one hand, the group uses various techniques to make code analysis more difficult, but on the other hand, it does not attempt to hide or disguise their actions in the system. [Multiple](https://www.netscout.com/blog/asert/donot-team-leverages-new-modular-malware-framework-south-asia)[attacks](https://threatrecon.nshc.net/2019/08/02/sectore02-updates-yty-framework-in-new-targeted-campaign-against-pakistan-government/) on the same targets can be indicative of particular interest in the chosen range of victims. This can also mean that the used tactics and techniques are not very efficient.

**Author**: Alexey Vishnyakov, Positive Technologies

### IOCs

6ce1855cf027d76463bb8d5954fcc7bb — loader in MS Word format hxxp://plug.msplugin.icu/MicrosoftSecurityScan/DOCSDOC 21b7fc61448af8938c09007871486f58 — dropper in MS Word format 71ab0946b6a72622aef6cdd7907479ec — loader Lo2 in C:\Windows\Tasks\Serviceflow.exe 22f41b6238290913fc4d196b8423724d — loader Lo2 in C:\Windows\Tasks\sinter.exe 330a4678fae2662975e850200081a1b1 —modified x86 version of UACMe 22e7ef7c3c7911b4c08ce82fde76ec72 —modified x64 version of UACMe skillsnew[.]top hxxps://mystrylust.pw/confirm.php hxxp://docs.google.com/uc?id=1wUaESzjGT2fSuP\_hOJMpqidyzqwu15sz&export=download car[.]drivethrough.top burningforests[.]com cloud-storage-service[.]com